# Livret de liaison Premiere S - Terminale S `

I.R.E.M. de Clermont-Ferrand Groupe Aurillac - Lycée

Juin 2015

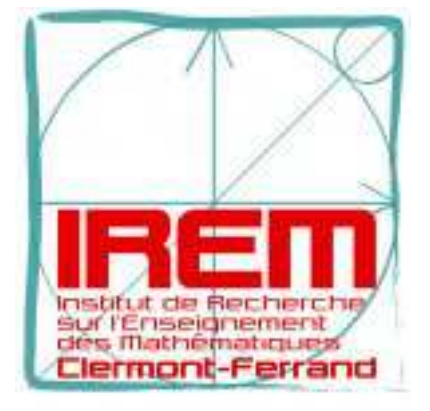

Ont collaboré à cet ouvrage :

- ✿ Emmanuelle BOYER, Lycee´ Emile Duclaux, Aurillac. ´
- ✿ Patrick DE GIOVANNI, Lycee Jean Monnet, Aurillac. ´
- ✿ Bruno GRENIER, Lycee´ Emile Duclaux, Aurillac. ´
- ✿ Fabrice LALLEMAND, Lycee´ Emile Duclaux, Aurillac. ´
- ✿ Jer´ ome MATHIEU, Lyc ˆ ee Jean Monnet, Aurillac. ´
- ✿ Alexandre ROCQ, Lycee´ Emile Duclaux, Aurillac. ´
- ✿ Nathalie SOBELLA, Lycee Jean Monnet, Aurillac. ´
- <sup>●</sup> Stéphane SOBELLA, Lycée Georges Pompidou ENILV, Aurillac.

# Table des matières

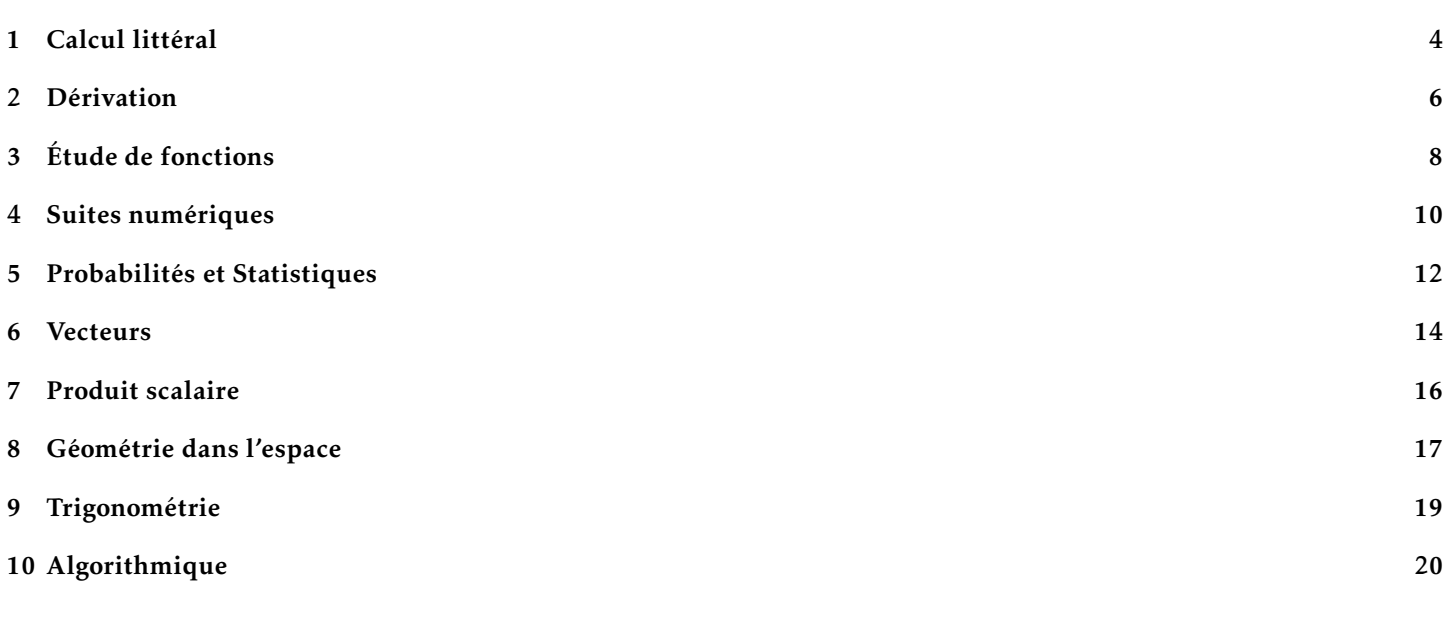

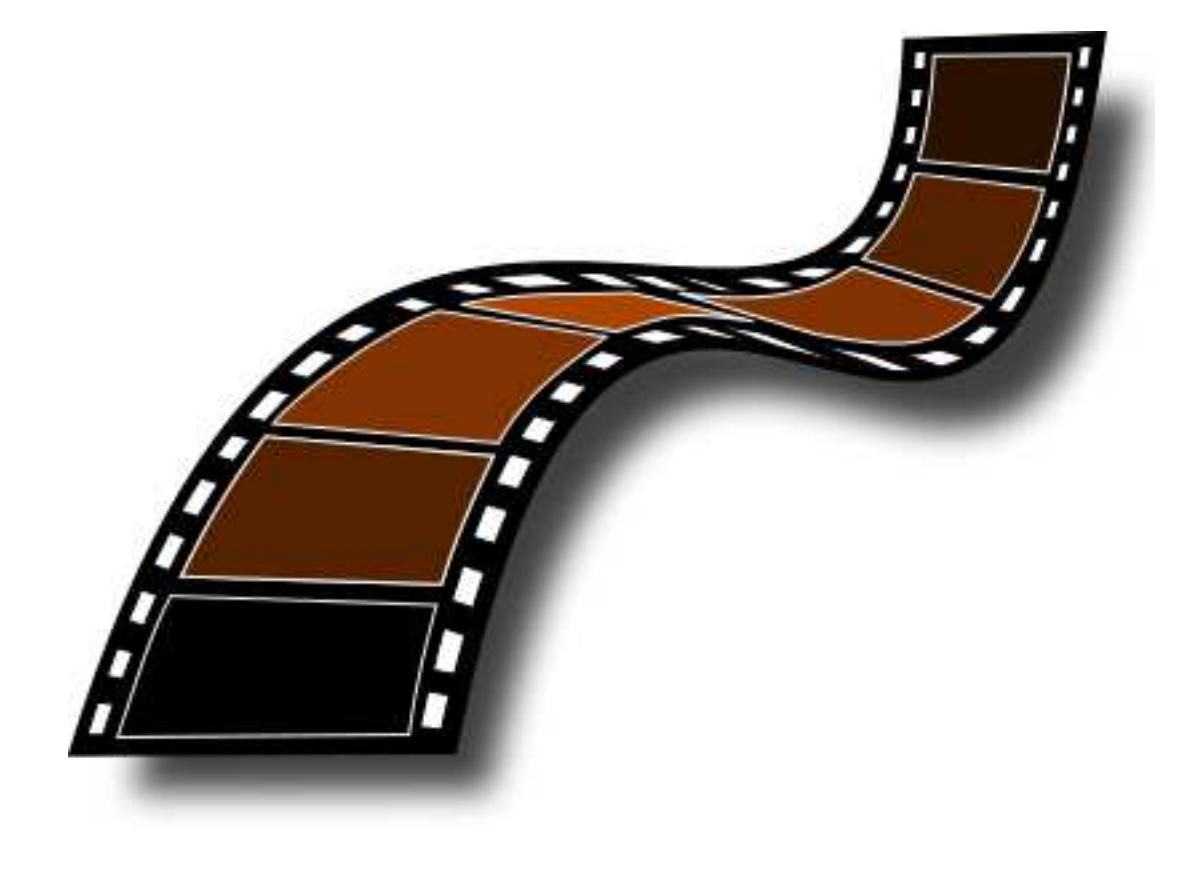

# Introduction

Ce livret d'exercices est construit avec le même état d'esprit que le livret de liaison 2nde/1ère S avec lequel vous avez certainement travaille.´

Les mathématiques sont une construction dont chaque étape est importante : afin de pouvoir comprendre et assimiler les nouvelles connaissances de terminale S, il est indispensable de bien maîtriser le programme de première.

Gustave Eiffel n'a pas commencé à construire sa tour par le troisième étage !

Vous trouverez donc dans ce livret des exercices qui vont vous aider à vous préparer et à aborder en confiance la terminale. Certains exercices, signalés par le symbole  $*$ , sont plus difficiles. Ils sont là car faire des mathématiques, c'est aussi prendre le temps de rechercher des problèmes plus difficiles ... et prendre plaisir (parfois) à trouver! Bien que plus ardus, ces problèmes ne nécessitent que les connaissances de première S pour leur résolution.

Afin de vous permettre de vérifier vos résultats, les réponses aux exercices sont disponibles sur le site de l'IREM de Clermont-Ferrand, a l'adresse suivante: [https://www.irem.univ-bpclermont](https://www.irem.univ-bpclermont.fr/spip.php?rubrique151) ` .fr/spip.php?rubrique151

La maîtrise de l'utilisation de la calculatrice et de logiciels (tableurs, géométrie dynamique, programmation, ...) est un objectif à atteindre le plus rapidement possible . Quelques exercices sont proposés : ils sont signalés par le symbole '8. Bon courage à tous,

Les maths, c'est pas du cinéma ...

Les professeurs de mathématiques, auteurs du livret.

*Il n'est pas pr´evu de compl´eter les exercices directement sur le livret (les espaces laiss´es dans certains exercices sont volontairement insuffisants). Il faut travailler avec un cahier de recherche.*

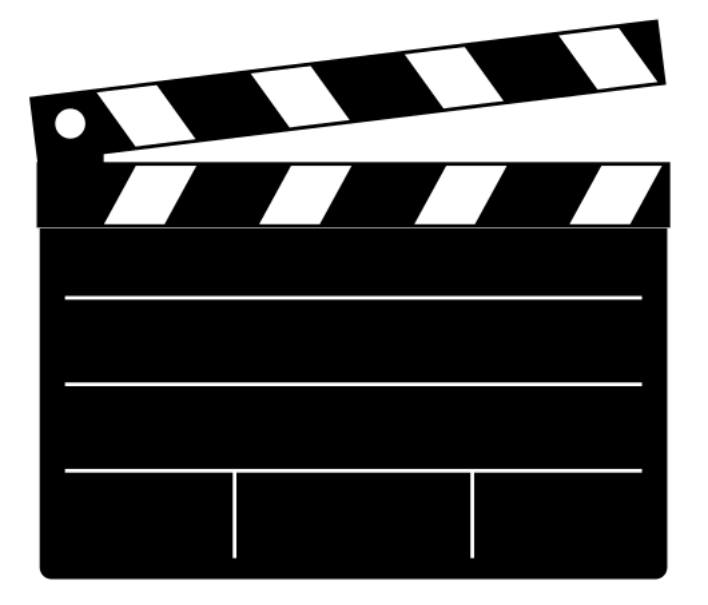

# <span id="page-3-0"></span>1 Calcul littéral

#### 8)Prérequis

Forme canonique, équations et inéquations second degré, racine carrée et valeur absolue d'un nombre, réduction au ξ même dénominateur d'une expression, symbole  $\Sigma$ .

#### Exercice 1

- 1. Compléter avec des nombres en rajoutant des étapes :  $3x^2 - 4x + 2 = 3((x - ...)^{2} - ...) + 2 = 3(x - ...)^{2} + ...$
- 2. À l'aide d'une méthode analogue, compléter avec des nombres :  $3x^2 - 4x + 3y^2 + 6y - 8 = 0 \Leftrightarrow \ldots \ldots \Leftrightarrow (x - \ldots)^2 + (y - \ldots)^2 = \ldots$ En déduire que l'ensemble des points M(*x*;*y*) du plan vérifiant l'équation  $3x^2 - 4x + 3y^2 + 6y - 8 = 0$  est un cercle dont on précisera le centre et le rayon.

#### Exercice 2

Résoudre dans  $\mathbb R$  les équations ou inéquations suivantes :

1.  $\frac{2}{3}$  $rac{2}{3}x^2 - \frac{1}{6}$  $\frac{1}{6}x - \frac{1}{12}$  $\frac{1}{12} = 0$ 2.  $x^4 - x^2 - 12 = 0$ 3.  $\frac{6}{2}$  $\frac{6}{2x+1}$  < 4*x* – 1 4.  $(4-2x^2)(2x-1) \ge 0$ 

# Exercice 3

On veut déterminer un encadrement de l'expression A =  $\frac{1}{5}$  $\frac{1}{5-x^2}$  pour  $x \in [-1;2]$ .

1. Justifier les étapes suivantes :

$$
-1 \le x \le 2 \quad \text{donc} \quad \dots \le x^2 \le \dots \quad \text{car} \quad \text{donc} \quad \dots \le -x^2 \le \dots \quad \text{car} \quad \text{donc} \quad \dots \le 5 - x^2 \le \dots \quad \text{car} \quad \text{donc} \quad \dots \le \frac{1}{5 - x^2} \le \dots \quad \text{car}
$$

2. Déterminer l'ensemble de définition de la fonction f définie par  $f(x) = \frac{1}{f(x)}$  $\frac{1}{5-x^2}$ , puis étudier ses variations et retrouver l'encadrement obtenu à la question précédente.

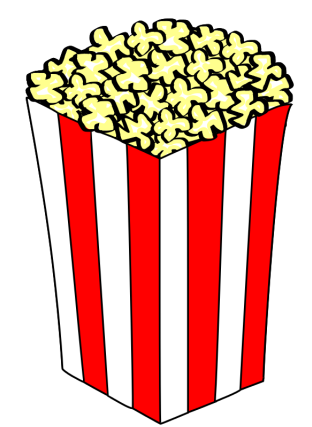

#### Exercice 4

1. Écrire les 3 fractions suivantes sans racine carrée au dénominateur :

$$
\frac{1}{\sqrt{2}}
$$
\n
$$
\frac{2-\sqrt{3}}{\sqrt{3}-1}
$$
\n
$$
\frac{1-2\sqrt{5}}{5+3\sqrt{5}}
$$

- 2. Les trois propositions suivantes sont-elles vraies ou fausses ? justifier
	- a.  $\sqrt{-x}$  n'est défini que pour  $x = 0$
	- **b.**  $\sqrt{|-x|}$  est défini pour tout *x* dans  $\mathbb{R}$
	- c.  $|x-3|$  ≤ 4 équivaut à 1 ≤ *x* ≤ 7
- 3. **a.** Soit  $A(x) = \frac{x 2\sqrt{x}}{\sqrt{x}}$  $\frac{2}{\sqrt{x}}$ . Pour quelles valeurs de x, cette expression est-elle définie ? **b.** Prouver que  $\frac{x-2\sqrt{x}}{2}$  $\frac{-2\sqrt{x}}{\sqrt{x}} = \sqrt{x-2}.$ 
	-
- 4. Vers la terminale . . .
	- **a.** Simplifier  $\sqrt{x^2}$  en utilisant les valeurs absolues.
	- **b.** Quelles différences y a-t-il entre  $\sqrt{x^2}$ ,  $(\sqrt{x})^2$  et x?
	- **c.** Pourquoi l'égalité suivante est-elle fausse : pour tout  $x \in \mathbb{R}$ ,  $x 2\sqrt{x^2} = -x$ ?
	- d. Rectifier pour que l'égalité précédente soit vraie.

#### Exercice 5  $\approx$

$$
A = \sum_{k=1}^{20} \frac{1}{k^2} = \frac{1}{1^2} + \frac{1}{2^2} + \dots + \frac{1}{20^2}
$$

**1.** Soit *k* un entier tel que *k* ≥ 2. Justifier que l'on a :  $\frac{1}{k^2}$  ≤  $\frac{1}{k(k-1)}$ , puis démontrer l'égalité :  $\frac{1}{k(k-1)} = \frac{1}{k-1}$  $\frac{k-1}{k-1}$ 1  $\frac{1}{k}$ .

- 2. Soit  $B = \sum_{n=1}^{20}$ *k*=2  $\frac{1}{k(k-1)}$ . Montrer que B = 1 −  $\frac{1}{20}$ 20
- **3.** En déduire que  $\sum_{n=1}^{20} \frac{1}{n^2}$ *k*=1  $\frac{1}{k^2}$  ≤ 2 −  $\frac{1}{20}$ 20
- 4. Élaborer un algorithme avec une boucle « POUR » qui permet de calculer  $\sum^{20}$ *k*=1 1  $\frac{1}{k^2}$ , et le programmer sur la calculatrice. Donner la valeur affichée en sortie avec toutes les décimales obtenues. Vérifier le résultat trouvé au 3).
- 5. Vers la terminale :

$$
\sum_{k=1}^{n} \frac{1}{k^2} = \frac{1}{1^2} + \frac{1}{2^2} + \dots + \frac{1}{n^2}
$$

Prouver en utilisant la même démarche que précédemment que :  $\sum_{i=1}^n \frac{1}{n^2}$ *k*=1  $\frac{1}{k^2} \leqslant 2.$ 

- <span id="page-5-0"></span>**C**<br>
Prérequis<br>  $\begin{cases}\n\text{?} \quad \text{?} \quad \text{$ ☞ Être capable d'établir le tableau de signe des quantités du premier et du second degré et de leur produit ou quotient.
	- $\ \ \circ \ \$  Connaître la dérivée des fonctions de référence, en particulier les dérivées de  $x^n, \frac{1}{x}$  $\frac{1}{x}$  et  $\sqrt{x}$ .
	- ☞ Connaˆıtre les formules de derivation d'un produit et d'un quotient. ´
	- ☞ Connaˆıtre le calcul litteral et en particulier la factorisation. ´
	- ☞ Enfin, toujours garder en tete que l'on calcule une fonction d ˆ eriv ´ ee pour obtenir son signe ainsi que ses racines. ´ Il faudra donc le plus souvent chercher à factoriser le résultat.
		- Dans un calcul de dérivation, on ne développe qu'à une seule condition : La factorisation n'est pas possible !

#### Exercice 6 *Pour se mettre en jambe*

Pour chaque fonction ci-dessous, calculer la fonction dérivée sur  $\mathbb R$  et établir le tableau de variation de la fonction.

a)  $f(x) = 2x^3 - 6,5x^2 + 5x + 7$  b)  $f(x) = (x^2 + 1)(6x^2 - 10)$  c)  $f(x) = \frac{4x + 1}{2x^2 + 1}$ 

#### Exercice 7 *A quoi ca sert la dérivée*?

On considère ici la fonction  $f$  définie sur  $]-\infty$  ; 0[ par  $f(x) = x + 1 + \frac{2}{x}$  $\frac{2}{x}$ . Les affirmations ci-dessous sont-elles exactes ? On prendra soin de justifier ses réponses.

- 1. La fonction  $f$  admet un maximum égal à  $-\frac{3}{2}$ 2  $\sqrt{2} + 1$ .
- 2. Pour tout  $x \in ]-\infty; -2]$ , on a  $f(x) \ge -2$ .
- 3. La fonction est strictement décroissante sur  $]-\infty$ ; -1,41[.

#### Exercice 8 *Plouf-plouf*

Je cherche à fabriquer un aquarium (sans couvercle) de base carrée pour contenir mes poissons rouges. Il me faut un volume de 13*,*5 L au total (Soit 13500 *cm*<sup>3</sup> ) pour que mes poissons soient heureux.

On cherche donc à déterminer les dimensions de mon aquarium afin d'utiliser le moins de matériaux possible (ce qui rendra mon banquier heureux ...).

1. On note *x* la longueur, en cm, d'un côté de la base.

Quelles sont les valeurs possibles pour *x* ?

- Donner l'expression de la hauteur de mon aquarium en fonction de *x*.
- 2. Soit  $\mathscr{A}(x)$  la somme des aires de toutes les faces de cette boîte. Exprimer  $\mathscr{A}(x)$  en fonction de *x*.

3. Calculate 
$$
\mathcal{A}'(x)
$$
 et montrer que  $\mathcal{A}'(x) = \frac{2(x-30)(x^2+30x+900)}{x^2}$ .

- 4. Établir le tableau de variation de  $\mathcal{A}(x)$  sur son domaine de définition.
- 5. Déterminer les dimensions de mon aquarium qui permet d'obtenir une aire minimale. Quelle sera cette aire ?

#### Exercice 9  $\neq \neq \infty$  *C'est qui lui?*

Soit *f* une fonction définie et dérivable sur  $]0$  ; + $\infty$ [ telle que  $\left\{\right.$  $\overline{\mathcal{L}}$  $f(1) = 0$  $f'(x) = \frac{1}{x}$ . L'objet de cet exercice est de construire une représentation approchée de la fonction f sur l'intervalle [1 ; 2] en utilisant la méthode d'Euler.

#### Partie A : Présentation de la méthode.

L'idée de Léonard Euler est assez simple. S'il connaît la valeur de la fonction en un point et l'expression de la dérivée de la fonction *f*, alors il est possible de calculer une valeur approchée de la fonction en utilisant son taux de variation.

☞ Premiere ` etape : ´ On connaˆıt la valeur de la fonction en un point *x*<sup>0</sup> et A<sup>0</sup> (*x*0;*f* (*x*0)) est un point de la courbe de *f* .  $f(x_0 + h) - f(x_0)$ 

La fonction étant dérivable en 
$$
x_0
$$
, on a  $\lim_{h\to 0} \frac{f(x_0 + h) - f(x_0)}{h} = f'(x_0)$ .  
Done, si h est "outGeomment notit" on nout éorine l'omneorimation.

Donc, si *h* est "suffisamment petit", on peut écrire l'approximation suivante  $f(x_0 + h) ≈ f(x_0) + h × f'(x_0)$ 

- On définit alors un nouveau point  $A_1$  de coordonnées  $\int x_1 = x_0 + h$  $y_1 = f(x_0) + h \times f'(x_0)$  qui est une "bonne" approximation du point de la courbe de *f* d'abscisse  $x_0 + h$ .
- **Seconde étape :** On réitère le procédé ci-dessus en utilisant les valeurs  $x_1$  et  $y_1$  pour obtenir un nouveau point  $A_2(x_2; y_2)$ .
- **☞ Troisième étape :** Il est alors possible de construire une suite de points  $(A_n)_{n \in \mathbb{N}}$  dont les coordonnées sont définies par les suites :

Pour l'abscisse 
$$
(x_n)_{n \in \mathbb{N}} \begin{cases} x_0 \\ x_{n+1} = x_n + h \end{cases}
$$
 et pour l'ordonnée  $(y_n)_{n \in \mathbb{N}} \begin{cases} y_0 = f(x_0) \\ y_{n+1} = y_n + h \times f'(x_n) \end{cases}$ 

☞ Quatrieme ` etape : ´ Les segments [A0A1]*,*[A1A2]*,...* forment alors une representation approch ´ ee de ´ *f* . Bien sur cette ˆ représentation dépend du nombre *h* choisi qui est appelé "pas de la méthode d'Euler".

Partie B : Utilisation de la méthode.

- 1. En utilisant l'approximation d'Euler avec un pas de 0, 2, vérifier que  $f(1,2) \approx 0.2$  et que  $f(1,4) \approx 0.37$ .
- 2. Reproduire et compléter le tableau ci-dessous traduisant la méthode d'Euler appliquée sur l'intervalle [1;2] avec un pas de 0*,*2.

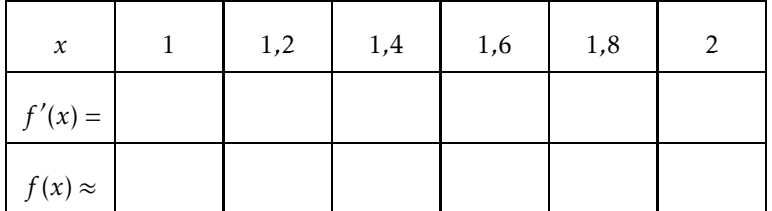

3. Quelle valeur approchée de  $f(2)$  obtenez-vous ? Comparez votre résultat à l'aide de votre calculatrice en tapant "ln(2)" à l'écran. (Cherchez la touche "ln" sur votre clavier).

Félicitation, vous venez d'obtenir, avec des méthodes de Première S, une valeur approchée de la fonction logarithme népérien qui sera étudiée en détail en Terminale.

- 4. Dans un repère orthogonal, tracer la ligne brisée  $[A_0A_1][A_1A_2]...[A_4A_5]$ .
- 5. Écrire un algorithme permettant de représenter l'approximation d'Euler à l'écran en demandant à l'utilisateur de choisir le pas *h* de la methode. ´

Testez votre algorithme avec un pas de 0,1 puis de 0,05. Noter la valeur approchée obtenue pour  $f(2)$ .

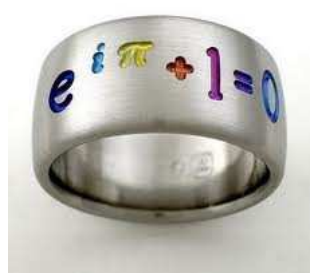

One Ring to rule them all, One Ring to find them, One Ring to bring them all and in the darkness bind them. *J.R.R. Tolkien*

# <span id="page-7-0"></span>3 Etude de fonctions ´

#### <mark>8</mark>)Prérequis

 $\begin{matrix} \zeta \\ \zeta \end{matrix}$ 

- ☞ Être capable de déterminer la dérivée d'une fonction ainsi que son signe.
- ☞ Être capable de déterminer l'équation réduite d'une tangente en un point.
- ☞ Connaitre le calcul litteral et en particulier la factorisation. ´

#### Exercice 10

On considère la fonction  $f$  définie sur  $\mathbb{R}$  par  $f(x) = -x^3 - 2x^2 + 4x + 5$ .

- 1. Déterminer l'équation de la tangente  $\mathcal{T}_1$  à la courbe de  $f$  au point d'abscisse 1. A votre avis, combien y-a-t-il de points d'intersection entre la courbe et cette tangente ?
- 2. On cherche à présent à étudier la positon relative de la courbe de  $f$  et de sa tangente  $\mathcal{T}_1$ .
	- **a.** Soit le polynôme P(*x*) = −*x*<sup>3</sup> − 2*x*<sup>2</sup> + 7*x* − 4. Calculer P(−4).
	- **b.** Déterminer trois réels *a,b* et *c* tels que  $P(x) = (x + 4)(ax^2 + bx + c)$ . En déduire le signe de P(x) sur R. (On remarquera la belle factorisation ...).
	- c. Conclure. Que pensez-vous de votre conjecture ?

#### Exercice 11  $\in$

On considère la fonction  $f$  définie sur  $\mathbb R$  par  $f(x) = \frac{-x^3 + 5x}{x^2 + 3x}$  $\frac{x+3x}{x^2+3}$ . On note *C* sa courbe représentative dans un repère orthonormé  $\left( \overrightarrow{O},\overrightarrow{i},\overrightarrow{j}\right)$  d'unité graphique 1 cm.

1. Tracer la courbe représentative de la fonction f sur l'écran de votre calculatrice. Quelle propriété géométrique pouvez-vous conjecturer ?

Pour tout *x* réel, démontrer que *f* (−*x*) = −*f*(*x*). (On admettra ici que cette égalité permet de prouver la conjecture faite *ci-dessus)*.

- 2. Calculer  $f'(x)$  et montrer que  $f'(x) = \frac{(x^2 + 15)(1 x^2)}{(x^2 + 12)(1 x^2)}$  $\frac{(x^2+3)^2}{(x^2+3)^2}$  pour tout *x* réel.
- 3. Établir le tableau de variations de la fonction  $f$  sur  $\mathbb{R}^+$ .
- 4. On note  $\mathcal{T}_0$  la tangente à la courbe de  $f$  au point d'abscisse 0.
	- **a.** Vérifiez que  $\mathcal{T}_0$  :  $y = \frac{5}{3}$  $\frac{3}{3}x$ .
	- **b.** Déterminez le signe de la quantité  $f(x) \frac{5}{3}$  $\frac{3}{3}x$ .
	- c. En déduire la position relative de la courbe  $\mathscr C$  par rapport à sa tangente  $\mathfrak{T}_0$ . *On dit que le point d'abscisse 0 constitue un point d'inflexion pour la courbe de f .*
- 5. **a.** Déterminer deux réels *a* et *b* tels que  $f(x) = ax + \frac{bx}{a}$  $x^2 + 3$ 
	- **b.** On considère à présent la droite  $\mathcal{D}: y = -x$ . Étudiez la position relative de la courbe  $\mathcal C$  et de la droite  $\mathcal D$ .
	- $\mathbf c.$  À l'aide de votre calculatrice, complétez le tableau suivant (On arrondira les résultats a 10 $^{-4}$ ).

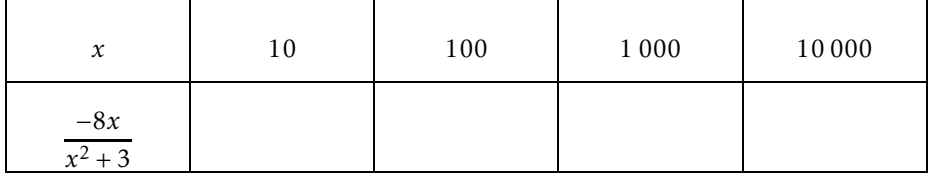

Quelle conjecture graphique peut-on émettre au vue de ces résultats ?

*On dit que la droite* <sup>D</sup> *est une asymptote oblique a la courbe de ` <sup>f</sup> en* <sup>+</sup>∞.

- 6. Déterminer les coordonnées des points d'intersection de la courbe de f avec l'axe des abscisses.
- 7. En utilisant tous les renseignements obtenus aux questions précédentes, construire avec précision  $\mathscr{C}$ ,  $\mathfrak{T}_0$  et  $\mathfrak{D}$  dans le repère (O*, i<sup>,</sup> i*).

Sans oublier, bien entendu, les tangentes horizontales ...

# Exercice 12  $\mu$

Un producteur de cinéma souhaite promouvoir son film " Knights of Badassdom ".

Une étude statistique permet d'établir que la probabilité qu'une personne prise au hasard en connaisse le nom après x semaines est donnée par la fonction  $p(x) = \frac{3x}{4x+3}$  pour *x* réel positif.

- 1. Calculer  $p(3)$ . En déduire la probabilité qu'une personne prise au hasard ne connaisse pas le nom du film après trois semaines de publicité.
- 2. Combien faudra-t-il de semaines pour que la probabilité qu'une personne prise au hasard connaisse le nom du film soit de 0,5 ?
- 3. Étude approfondie de la fonction  $p$  sur  $[0; +\infty]$ .
	- a. Étudier les variations de  $p$  sur son intervalle de définition.
	- **b.** Déterminer l'équation de la tangente  $\mathcal{T}_3$  à la courbe de  $p$  au point d'abscisse 3.
	- **c.** On considère la droite  $\mathcal{D}$  :  $y = \frac{3}{4}$  $\frac{3}{4}$ . Étudier la position relative de cette droite et de la courbe de  $p$ .
	- d. A l'aide de votre calculatrice complétez le tableau ci-dessous :

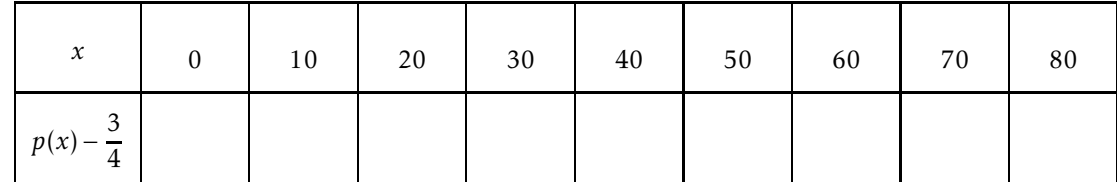

*On dit que la droite* <sup>D</sup> *est une asymptote horizontale a la courbe de ` <sup>p</sup> en* <sup>+</sup>∞*.*

- e. Tracer la courbe de *p* ainsi que la droite D et la tangente T<sub>3</sub> dans un repère orthogonal. On prendra 1 cm pour unité sur l'axe des abscisses et 10 cm pour unité sur l'axe des ordonnées.
- f. Déterminer graphiquement le temps nécessaire pour que la probabilité passe de 0,6 à 0,7.
- g. Le directeur marketing désire que 80% de la population connaisse son film. A-t-il une chance de voir son souhait se réaliser?

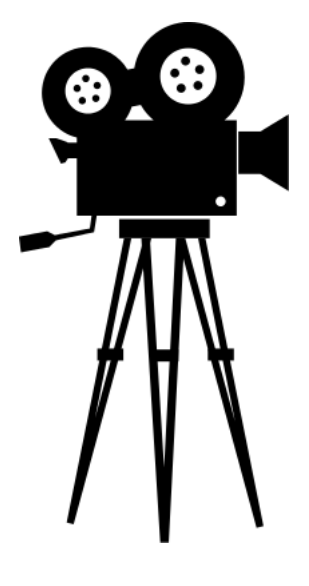

### <span id="page-9-0"></span>4 Suites numériques

#### **Prérequis**

Suites arithmétiques, géométriques, sens de variation, somme des termes, algorithme.

#### Exercice 13

On considère une suite  $(u_n)$  arithmétique de premier terme  $u_0 = 8$  et de raison  $r = 3$ .

- 1. Exprimer  $u_n$  en fonction de *n*.
- 2. Calculer  $u_{12}$ .
- **3.** Calculer  $S = \sum^{12}$ *k*=0  $u_k = u_0 + u_1 + \ldots + u_{12}.$

#### Exercice 14

On considère une suite  $(u_n)$  géométrique de premier terme  $u_0 = 3$  et de raison  $q = 2$ .

- 1. Exprimer  $u_n$  en fonction de *n*.
- 2. Calculer  $u_9$ .

3. Calculate 
$$
S = \sum_{k=0}^{9} u_k = u_0 + u_1 + ... + u_9
$$
.

#### Exercice 15

Un globe-trotter a décidé de parcourir 5 000 km à pied.

Il peut, frais et dispo, parcourir 50 km en une journée, mais chaque jour la fatigue s'accumule et donc sa performance diminue de 1% tous les jours. On note  $d_n$  la distance parcourue durant le *n*-ième jour ainsi  $d_1 = 50$  km.

- 1. Calculer les distances  $d_2$  et  $d_3$ .
- 2. Exprimer  $d_{n+1}$  en fonction de  $d_n$ . En déduire la nature de la suite  $(d_n)$ .
- 3. Exprimer  $d_n$  en fonction de *n*.
- 4. On note  $L_n = d_1 + ... + d_n$ , ainsi  $L_n$  est la distance totale parcourue en *n* jours. Exprimer  $L_n$  en fonction de *n*.
- 5. Conjecturer la limite de  $(L_n)$  quand *n* tend vers + $\infty$ . Le globe-trotter peut-il gagner son pari?

### Exercice 16

Soit la suite  $(u_n)$  définie par  $u_0 = 6$  et  $u_{n+1} = \frac{1}{3}$  $\frac{1}{3}$ *u*<sub>*n*</sub>–2 et (*v*<sub>*n*</sub>) la suite définie par *v*<sub>*n*</sub> = *u*<sub>*n*</sub> + 3.

- 1. Calculer à la main les quatre premiers termes de chaque suite.
- 2. Montrer que  $(v_n)$  est géométrique.
- 3. En déduire l'expression de  $v_n$  en fonction de *n*, puis celle de  $u_n$  en fonction de *n*.

# Exercice 17  $\neq$

On considère la suite  $(u_n)$  définie, pour tout entier *n*, par  $u_0 = 1$  et  $u_{n+1} = \frac{2u_n}{2+3i}$  $\frac{2 + 3u_n}{2 + 3u_n}$ .

On considère aussi la suite  $(v_n)$  définie, pour tout entier *n*, par  $v_n = 1 + \frac{2}{u_n}$  $\frac{z}{u_n}$ .

- 1. Démontrer que la suite  $(v_n)$  est une suite arithmétique.
- 2. Exprimer  $v_n$  en fonction *n* puis en déduire que pour tout entier *n*,  $u_n = \frac{2}{2}$  $\frac{2}{2+3n}$ .
- 3. Étudier les variations de la suite  $(u_n)$ .
- 4. a. Déterminer un entier (seuil)  $n_0$  tel que, pour tout entier  $n \ge n_0$ , on a  $u_n < 0.01$ .
	- b. Un des trois algorithmes ci-dessous permet de retrouver ce résultat. Le retrouver en justifiant votre réponse.

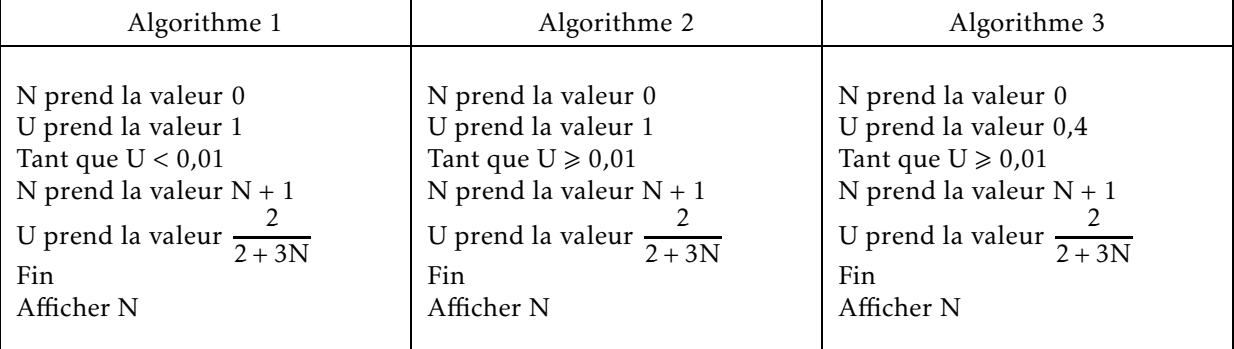

#### Exercice 18 ✈*Vive les vacances enrichissantes !*

Pour améliorer vos vacances, je vous propose de vous donner 2500 euros par jour pendant 14 jours. En contrepartie, je demande peu de choses :

- ☞ Le 1er jour, vous me donnez 3 centimes.
- ☞ Le 2eme jour, vous me donnez 9 centimes. `
- ⊕ Le 3ème jour 27 centimes, le 4ème jour 81 centimes ...et vous triplez chaque jour la somme du jour qui précède, et ainsi de suite pendant 14 jours.

Êtes-vous assez fou pour refuser mon offre? Justifier la réponse.

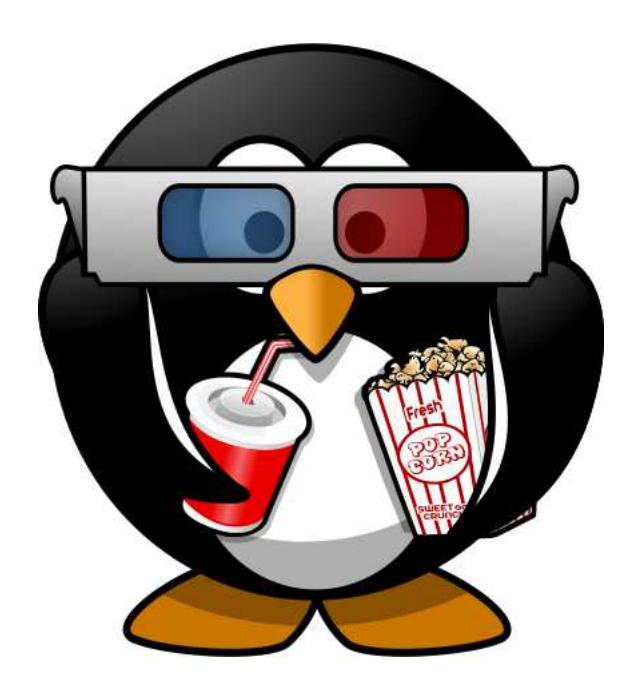

#### <span id="page-11-0"></span>**Prérequis**

SSSS

- ⊕ Caractéristiques de dispersion : variance, écart-type. Diagramme en boîte.
- ☞ Variable aleatoire, loi binomiale. ´
- ☞ Échantillonnage : Utilisation de la loi binomiale pour une prise de décision à partir d'une fréquence.

### Exercice 19

On donne ci-dessous les résultats d'une enquête réalisée auprès de jeunes de 12 à 18 ans portant sur le nombre d'heures passées devant la télévision pendant une semaine.

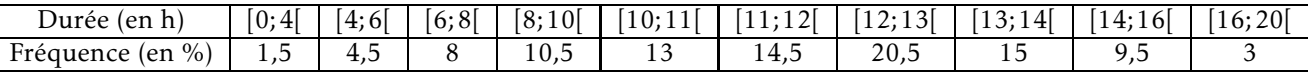

- 1. a. Dresser le tableau des fréquences cumulées croissantes de cette série.
	- b. Construire le polygone des fréquences cumulées croissantes de cette série.
- 2. a. Démontrer que la classe médiane de cette série est la classe  $[11; 12]$ .
	- **b.** On considère les points A(11;37,5) et B(12;52) du polygone des fréquences cumulées croissantes, ainsi que le point P d'ordonnée 50 appartenant au segment [AB].

En écrivant que les vecteurs  $\overrightarrow{AP}$  et  $\overrightarrow{AB}$  sont colinéaires, déterminer l'abscisse du point P. Que représente cette abscisse?

*On dit que l'on a effectu´e une interpolation lin´eaire.*

- 3. a. Déterminer les classes contenant respectivement le premier quartile et le troisième quartile.
	- b. Procéder comme à la question 2.b. pour calculer une valeur approchée des premier et troisième quartiles.
- 4. Construire le diagramme en boîte correspondant aux valeurs trouvées.

Bien .... Et maintenant que vous avez bien travaillé... vous pouvez regarder la télé !

#### Exercice 20  $\approx$

James Bond, grand joueur de casino possède un instinct mystérieux lui permettant de battre à coup sûr ses adversaires ...

Il utilise la methode de la martingale. ´

Dans la réalité, une martingale est une méthode censée augmenter les chances de gagner au jeu, ou en tout cas, d'en limiter les pertes.

On s'intéresse au *jeu de la roulette* et on suppose que l'on réalise une mise simple. On a donc une chance sur 37 de gagner, et dans ce cas on remporte 35 fois la mise, plus la mise.

On suit la methode de la martingale classique : ´

- ☞ On mise un euro.
- ☞ Si on gagne, on s'arrete. ˆ
- ☞ Si on perd, on recommence, en doublant la mise.
- ☞ On s'arrete au premier tirage gagnant. ˆ
- 1. Écrire un algorithme permettant de simuler cette façon de jouer. Faire afficher le nombre de parties jouées, la somme totale misée et le gain global.
- 2. Le programmer sur Algobox ou sur votre calculatrice. Executer le programme plusieurs fois. Que penser de la ´ méthode de la martingale ?

*Tout le monde n'est pas James Bond !*

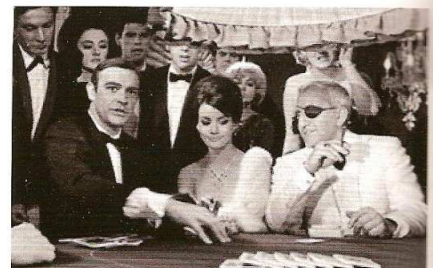

# Exercice 21  $\approx$

 $\grave{\text{A}}$  un concours, un QCM comporte 8 questions. Pour chaque question, on propose 4 réponses dont une seule est correcte. Une bonne réponse rapporte un point, une mauvaise réponse enlève un demi-point. En cas de total négatif, la note de l'exercice est ramenée à zéro.

Un candidat décide de répondre au hasard à toutes les questions de manière indépendante.

- 1. On définit la variable aléatoire X donnant le nombre de bonnes réponses du candidat.
	- a. Justifier que X suit une loi binomiale et préciser ses paramètres.
	- b. Calculer la probabilité d'obtenir 4 bonnes réponses au QCM.
- 2. On définit la variable aléatoire Y donnant le nombre de points du candidat.
	- a. Quelles sont les 7 différentes valeurs que peut prendre Y?
	- **b.** Établir la loi de probabilité de Y.
	- c. Calculer l'espérance de Y et interpréter ces résultats.
- 3. Reprendre les questions 1. et 2. En considérant cette fois un exercice de « Vrai ou faux ? » et le même barème. L'issue est-elle plus ou moins favorable pour le candidat ?

#### Exercice 22

On cherche à savoir si un dé est truqué. Pour cela, on se demande si la fréquence d'apparition du 6 est «normale». On lance 90 fois le dé et on obtient 29 fois le chiffre 6.

Au vu de ces résultats, peut-on affirmer au seuil de risque de 5% que ce dé est non truqué? On utilisera le tableau ci-dessous (obtenu avec un tableur), qui est un extrait de la table des probabilités  $P(X \le k)$  pour les valeurs prises par une variable aléatoire X de loi binomiale  $\mathcal{B}\Big(90;\frac{1}{\epsilon}\Big)$  .

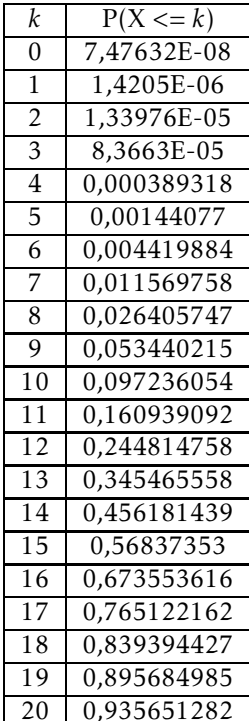

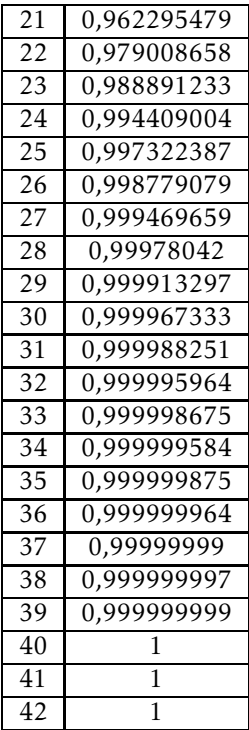

#### <span id="page-13-0"></span>6 Vecteurs

# **a** Prérequis<br>  $\begin{cases}\n\bullet \quad \text{Condit} \\
\bullet \quad \text{Vector} \\
\bullet \quad \text{Express}\n\end{cases}$

- ☞ Condition de colinéarité de deux vecteurs.
- ☞ Vecteur directeur d'une droite. Equation cart ´ esienne d'une droite. ´
- ☞ Expression d'un vecteur du plan en fonction de deux vecteurs non colineaires. ´

# Exercice 23

ABCD est un parallèlogramme.

E est le point tel que  $\overrightarrow{AE} = 2 \overrightarrow{AB}$ . F est le point tel que  $\overrightarrow{BF} = \frac{3}{2}$  $\frac{3}{2}$ AD  $-\frac{1}{2}$  $\frac{1}{2}$   $\overrightarrow{AB}$ . Les questions 2 et 3 sont indépendantes.

- 1. Faire un dessin.
- 2. Montrer que  $\overrightarrow{CF} = -\frac{1}{2}$  $\frac{1}{2}$  $\overrightarrow{AB}$  +  $\frac{1}{2}$  $\overrightarrow{AD}$ .
- 3. Exprimer le vecteur  $\overrightarrow{CE}$  en fonction des vecteurs  $\overrightarrow{AB}$  et  $\overrightarrow{AD}$ .
- 4. En déduire que les vecteurs  $\overrightarrow{CE}$  et  $\overrightarrow{CF}$  sont colinéaires. Que cela signifie-t-il pour les points C,E et F?

### Exercice 24

A et B sont deux points distincts. On cherche à construire le point M tel que :

$$
3\overrightarrow{MA} + 4\overrightarrow{MB} = \overrightarrow{0}.
$$

- 1. Les vecteurs  $\overrightarrow{MA}$  et  $\overrightarrow{MB}$  sont-ils colinéaires ? Ont-ils le même sens ? Ont-ils la même norme ?
- 2. En utilisant la relation de Chasles, montrer que l'on a l'égalité :

$$
7\overrightarrow{MA} + 4\overrightarrow{AB} = \overrightarrow{0}.
$$

3. En déduire  $\overrightarrow{AM}$  en fonction de  $\overrightarrow{AB}$ . Construire le point M.

#### Exercice 25

Les vecteurs  $\overrightarrow{u}(\sqrt{2} \,;\, 1 - \sqrt{3})$  et  $\overrightarrow{v}(1 + \sqrt{3} \,;\, -\sqrt{2})$  sont-ils colinéaires ?

#### Exercice 26

Dans un repère orthonormal  $\left($ O,  $\overrightarrow{i}$ ,  $\overrightarrow{j}$ ) du plan (unité graphique : 1 cm), on donne les points : A(−4; 2) , B(−1; 6), C(−2;−1) et  $D(1; 3)$ .

- 1. Faire un dessin que vous compléterez au cours des différentes questions.
- 2. ABDC est-il un parallélogramme ?
- 3. E est le point symétrique de B par rapport à D. Calculer les coordonnées de E. En déduire que ADEC est un parallélogramme.
- 4. F est le milieu de [AD]. Calculer les coordonnées de F.
- 5. G est le centre de gravité du triangle ACD.
	- a. Calculer les coordonnées de G.
	- b. A, G et E sont-ils alignés?

# Exercice 27

Le plan est muni d'un repère  $(0\,;\overrightarrow{i},\overrightarrow{j})$  orthonormal. Soient les points A(−1 ; 1), B(3 ; 2) et C(0 ; 5).

- 1. Placer les points A, B et C dans le repère donné.
- 2. Lire les coordonnées des vecteurs  $\overrightarrow{AB}$ ,  $\overrightarrow{AC}$  et  $\overrightarrow{BC}$ .
- 3. Calculer les longueurs AB, AC et BC. Déterminer la nature du triangle ABC.
- 4. Placer les points D et E tels que :  $\overrightarrow{BD} = \overrightarrow{AB} + \frac{1}{2}\overrightarrow{AC}$  et  $\overrightarrow{AE} = \frac{1}{2}\overrightarrow{AB} + \overrightarrow{AC}.$

5. Montrer par le calcul que 
$$
\overrightarrow{BD}\begin{pmatrix} 4.5\\ 3 \end{pmatrix}
$$
 et  $\overrightarrow{AE}\begin{pmatrix} 3\\ 4.5 \end{pmatrix}$ 

- 6. Calculer les coordonnées de D et E.
- 7. Placer le point F(14 ; 1)
- 8. Montrer que les vecteurs  $\overrightarrow{BF}$  et  $\overrightarrow{ED}$  sont colinéaires.

# Exercice 28

Soit (O ;  $\overrightarrow{i}$ ,  $\overrightarrow{j}$ ) un repère du plan. On fera une figure que l'on complétera au fur et à mesure de l'exercice.

.

Soit A(-3 ; -1), B(1 ; -2) et C(0 ; -7).

- 1. Déterminer les coordonnées du point D tel que ABCD soit un parallélogramme.
- 2. Déterminer une équation de la droite (AC).
- 3. Déterminer les coordonnées du point E, symétrique du point D par rapport à C.
- 4. Déterminer les coordonnées du point F de la droite (AC) d'abscisse -1.
- 5. Donner les coordonnées de I, le milieu du segment [AE].
- 6. Montrer que les points D, F et I sont alignés. Que représente le point F pour le triangle ADE?
- 7. Donner l'équation de la droite (DF).
- 8. La droite (DF) est-elle sécante à l'axe des abscisses ? Si oui, donner alors les coordonnées de G le point d'intersection.

# <span id="page-15-0"></span>7 Produit scalaire

#### **P**rérequis

 $\begin{matrix} \begin{matrix} \times \\ \times \end{matrix} \end{matrix}$ 

- ☞ Produit scalaire dans le plan
- ☞ Vecteur normal a une droite. `
- ☞ Applications du produit scalaire : calculs d'angles et de longueurs.

# Exercice 29

Soit A(−1; 2) et B(5; 3) deux points du plan. En utilisant le produit scalaire, déterminer les équations suivantes :

- 1. Équation réduite de la droite D, médiatrice du segment [AB].
- 2. Équation de la forme  $(x a)^2 + (y b)^2 = r^2$  du cercle de diamètre [AB]. En déduire le centre et le rayon.
- 3. Équation cartésienne de la tangente en A au cercle de centre O et de rayon OA.

### Exercice 30

ABCD est un carré. BCF et DCE sont deux triangles équilatéraux extérieurs au carré.

- 1. Faire une figure.
- 2. On se place dans le repère orthonormal  $(A; \overrightarrow{AB}; \overrightarrow{AD})$ 
	- a. Donner les coordonnées des points de la figure dans ce repère.
	- b. Démontrer que les droites (BE) et (AF) sont orthogonales.

### Exercice 31

Soit ABCD un rectangle direct tel que BC = 1 et AB = 3. On note E le point de [CD] tel que DE = 1.

Le but de cet exercice est de déterminer une valeur approchée de la mesure de l'angle  $\overline{A}\text{E}\overline{B}$ .

- 1. Faire une figure
- 2. a. Déterminer les longueurs EA et EB.
	- **b.** En déduire une expression de  $\overrightarrow{EA} \cdot \overrightarrow{EB}$  en fonction de cos $\widehat{(AEB)}$ .
- 3. a. Reproduire la figure en la plaçant dans un repère orthonormé judicieusement choisi puis donner les coordonnées des points A, B, C, D et E dans ce repère.
	- **b.** En déduire une valeur exacte de  $\overrightarrow{EA} \cdot \overrightarrow{EB}$ .

4. En déduire à l'aide de la calculatrice, une valeur approchée de la mesure de l'angle  $\widehat{\rm AEB}$  en radian à 10<sup>−2</sup> près.

#### <span id="page-16-0"></span><sup>8</sup>Prérequis

{<br>}

- ☞ Solides usuels étudiés au collège.
- ☞ Positions relatives de droites et de plans de l'espace, parallelisme (programme de seconde). ´

|м| о|  $|\tau|$ ls.  $\mathsf{C}$ R O Exercice 32

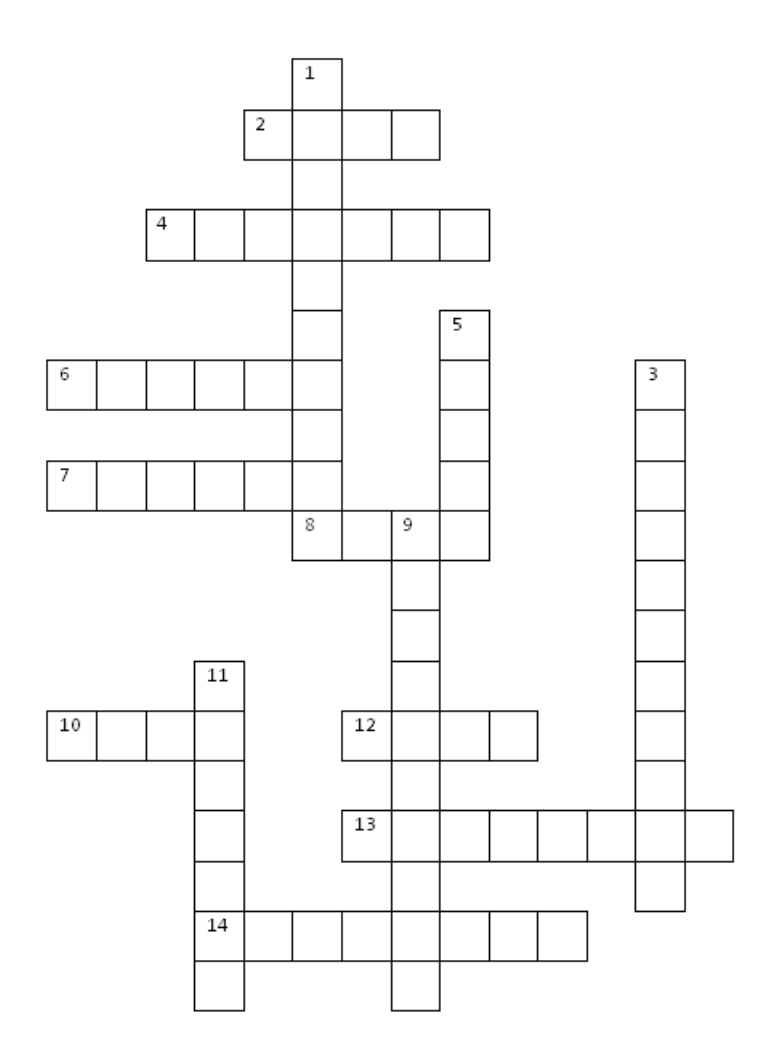

#### Horizontal

- 2. Pour calculer le volume d'un prisme droit, on multiplie l'aire de la . . . par la hauteur.
- 4. Deux plans de l'espace sont soient parallèles, soit . . .
- 6. L'intersection de deux plans sécants est une ...
- 7. L'ensemble des points de l'espace situés à une distance r d'un même point est une ...
- 8. Dans une pyramide à base hexagonale, il y a . . . faces.
- 10. Film fantastique (1997) de Vincenzo Natali dans lequel un groupe de personnes se retrouve emprisonne.´
- 12. Par trois points non alignés de l'espace, il passe un unique ...
- 13. Deux droites coplanaires sont soit parallèles soit . . .
- 14. Un solide à huit faces est un ...

#### Vertical

- 1. Deux droites parallèles à une même droite sont  $\dots$  entre elles.
- 3. Deux droites parallèles sont forcément . . .
- 5. Si une droite et un plan sont sécants, l'intersection est un ...

9. Si  $P_3$  est un plan sécant avec deux plans parallèles  $P_1$  et  $P_2$ , alors l'intersection de  $P_3$  avec  $P_1$  et  $P_2$  est formée de deux droites . . .

11. La . . . d'un cylindre par un plan peut être un disque, une ellipse ou un rectangle.

# Exercice 33

La figure ci-dessous est constituée de trois cubes identiques.

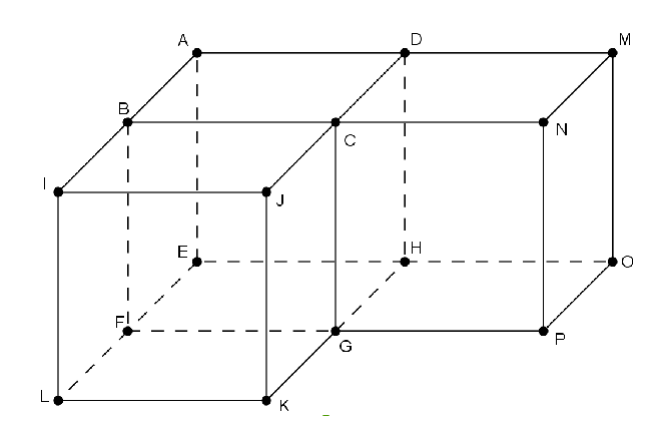

#### Partie A.

1. Parmi ces droites, une seule n'est pas parallèle à la droite (HM). Laquelle ?

a. (FC) b. (FD) c. (L J) d. (DE)

2. Parmi ces plans, un seul n'est pas parallele au plan (DBE). Lequel ? `

$$
a. (GLB) \qquad b. (MCH) \qquad c. (GJL) \qquad d. (NJG)
$$

3. Parmi ces droites, une seule n'est pas orthogonale a la droite (AE). Laquelle ? `

$$
a. (OP) \qquad \qquad b. (KL) \qquad \qquad c. (HF) \qquad \qquad d. (NF)
$$

Partie B. Complétez les égalités vectorielles ci-dessous.

$$
\overrightarrow{EF} + \overrightarrow{FG} =
$$
\n
$$
\overrightarrow{OH} + \overrightarrow{EL} =
$$
\n
$$
\overrightarrow{DF} + \overrightarrow{BN} =
$$
\n
$$
\overrightarrow{EF} + \overrightarrow{BN} =
$$
\n
$$
\overrightarrow{CH} + \overrightarrow{FL} + \overrightarrow{KB} =
$$
\n
$$
\overrightarrow{KH} + \overrightarrow{FL} + \overrightarrow{KB} =
$$

Partie C.  $\neq$ 

1. Dans le plan (EHG), on considère le repère orthonormal (E,  $\overrightarrow{EF}$ ,  $\overrightarrow{EH}$ ). Dans ce repère, le point E a pour coordonnées (0;0) et le point P, par exemple, a pour coordonnées (1;2) car :

$$
\overrightarrow{\text{EP}} = 1 \times \overrightarrow{\text{EF}} + 2 \times \overrightarrow{\text{EH}}
$$

Quelles sont les coordonnées des points F, K, G, O?

2. On munit maintenant l'espace du repère orthonormal (E,  $\overrightarrow{EF}$ ,  $\overrightarrow{EH}$ ,  $\overrightarrow{EA}$ ). Dans ce repère, le point G, par exemple, a pour coordonnées (1;1;0). En effet,  $\overrightarrow{EG} = 1 \times \overrightarrow{EF} + 1 \times \overrightarrow{EH} + 0 \times \overrightarrow{EA}$ . Et, pour donner un autre exemple, le point N a pour coordonnées  $(1; 2; 1)$ . Quelles sont les coordonnées des points C, M, J, I?

#### <span id="page-18-0"></span>9 Trigonométrie

#### **Prérequis**

Radian, cercle trigonométrique, valeurs remarquables et angles associés, formules d'addition.

#### Exercice 34

Déterminer la mesure principale en radians des angles orientés ci-dessous, puis pour chacune des mesures trouvées, donner deux réels positifs et deux réels négatifs associés sur le cercle trigonométrique.

$$
\frac{101\pi}{6} \qquad \qquad \frac{-53\pi}{3} \qquad \qquad \frac{51\pi}{4}
$$

#### Exercice 35

On considère un réel *x* tel que : sin  $x = \frac{3}{7}$  $\frac{3}{7}$  et  $x \in \left[\frac{\pi}{2}\right]$  $\frac{\pi}{2}$ ;  $\pi$ .

- 1. Placer approximativement le point M associé au réel x sur le cercle trigonométrique.
- 2. Déterminer la valeur exacte de cos x.
- 3. Donner un arrondi de  $x$  à 0,01 radian près.

#### Exercice 36

- 1. Résoudre l'équation sin  $x =$  $\sqrt{3}$  $\frac{\sqrt{3}}{2}$  dans  $\mathbb R$ , puis dans  $]-\pi;\pi]$ , puis dans  $]0;2\pi]$ .
- 2. Résoudre l'équation  $\cos x =$  $\sqrt{2}$  $\frac{\sqrt{2}}{2}$  dans R, puis dans ] –  $\pi; \pi$ ], puis dans ]0;  $2\pi$ ].
- **3.** ( $\neq$ ) Résoudre l'équation sin 2x =  $\frac{1}{2}$  $\frac{1}{2}$  dans R, puis dans ] –  $\pi; \pi$ ].
- 4.  $(\ast \ast)$  Résoudre l'équation cos $\int x +$ π 4  $=\frac{1}{2}$  $\frac{1}{2}$  dans R, puis dans ]0; 2 $\pi$ ].

#### Exercice 37

Écrire en fonction de  $\sin x$  et/ou cos *x*.  $A = \sin\left(\frac{\pi}{2}\right)$  $\left(\frac{\pi}{2} - x\right) + \cos(-x) + \sin(\pi + x) - \cos\left(\frac{\pi}{2}\right)$  $\frac{\pi}{2}+x$ .  $B = \sin(-x) - \cos\left(\frac{\pi}{2}\right)$  $\left(\frac{\pi}{2} - x\right) + \cos(\pi - x)$ 

#### Exercice 38

1. Calculer  $\frac{\pi}{3}$ π  $\frac{\pi}{4}$  et π  $\frac{1}{3}$  + π  $\frac{1}{4}$ .

2. En utilisant les formules d'addition, calculer les valeurs exactes de cos  $\frac{\pi}{12}$ ; sin  $\frac{\pi}{12}$ ; cos $\frac{7\pi}{12}$  $\frac{7\pi}{12}$  et sin  $\frac{7\pi}{12}$ .

#### Exercice 39 ✈*Pour chercher !*

- **1.** Résoudre sur  $[0; 2\pi[$ ,  $2\sin^2 x + \sin x 1 = 0$ .
- 2. **a.** Développer  $(2+2\sqrt{3})^2$ .
	- **b.** Résoudre sur  $]-\pi; \pi]$ ,  $4\cos^2 x + (2 2\sqrt{3})\cos x \sqrt{3} = 0$ .
- 3. **a.** Montrer que pour tout réel *t*,  $\sqrt{3}\cos t \sin t = 2\cos\left(\frac{\pi}{6}\right)$  $\frac{\pi}{6} + t$ .
	- **b.** En déduire les solutions dans  $\mathbb R$  de l'équation  $\sqrt{3}\cos t \sin t = 1$ .

# <span id="page-19-0"></span>10 Algorithmique

#### <sup>8</sup>Prérequis

Affectations, boucles et instructions conditionnelles.

#### Exercice 40

Compléter les blancs de chacun des algorithmes suivants :

```
l'équation ax^2 + bx + c = 0 (a \ne 0)
Saisir a
Saisir b
Saisir c
∆ prend la valeur b
2 − 4ac
Si \Delta < 0, alors
    afficher ...............
Sinon
    Si \Delta = 0, alors
         prend la valeur \dots\dots\dotsafficher x
    Sinon
         prend la valeur \dots\dots\dotsy prend la valeur .........
        afficher x
        afficher y
    Fin Si
Fin Si
```
ALGO 1 : on cherche à résoudre

#### ALGO 2 : on travaille avec certaines propriétés des vecteurs

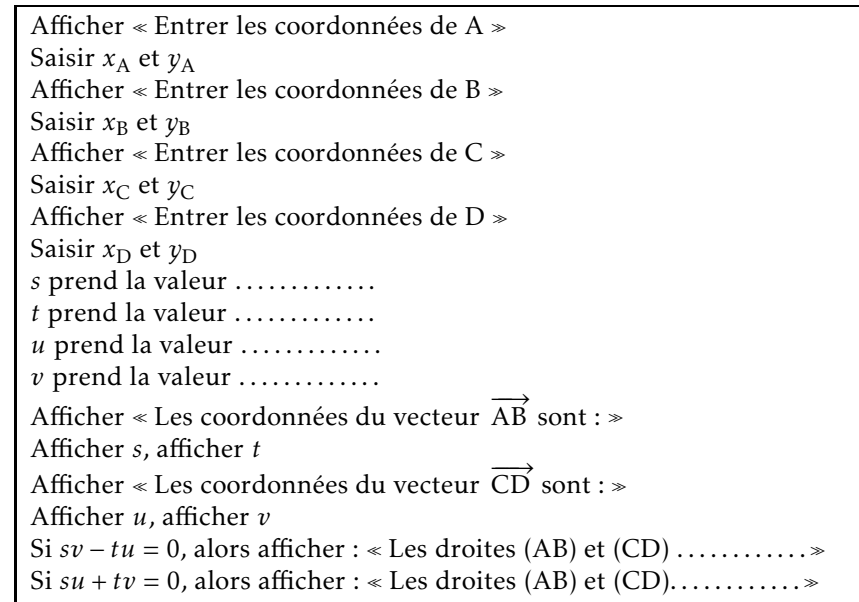

#### ALGO 3 : équations de cercles

Saisir *x* Saisir *y d* prend la valeur  $(x - ...)^{2} + (y - ...)^{2}$ Si  $d \le 25$ , alors Si  $d = 25$ , alors Afficher « Le point  $M(x; y)$  appartient au cercle de centre  $A(1;-2)$  et de rayon ...... » Sinon Afficher <sup>≪</sup> Le point M(*x*;*y*) appartient . . . . . . . . . . . . . . . . . . . . . . . . . . . . . . . . . . . . . . . . . . . . . . . . . . . . . . . . . . . . . <sup>≫</sup> Fin Si Fin Si

#### Exercice 41

L'algorithme suivant permet de calculer les 50 premières valeurs de la suite appelée « suite de Syracuse ».

```
Saisir u
Pour p variant de 1 à 50
    Si u est pair, alors
        u prend la valeur \frac{u}{2}Sinon
       u prend la valeur 3u + 1Fin Si
    Afficher u
Fin Pour
```
- 1. Démontrer que si, à n'importe quelle étape de l'algorithme, u prend la valeur 1, alors la suite devient cyclique (càd qu'elle produit un cycle de résultats qui se répètent à l'identique indéfiniment).
- 2. Quel sera l'affichage si on entre pour u :

a. La valeur 5? b. La valeur 30?

# <span id="page-20-0"></span>Exercice 42

En janvier, une entreprise agroalimentaire produit de manière industrielle une grande quantité de galette des rois. On considère que, par erreur, 8 % des galettes produites ne contiennent pas de fève (càd  $p = 0.08$ ) ! Une grande surface commande un échantillon de  $n = 200$  galettes issues de cette production. L'algorithme suivant simule la constitution aléatoire d'un échantillon de 200 galettes.

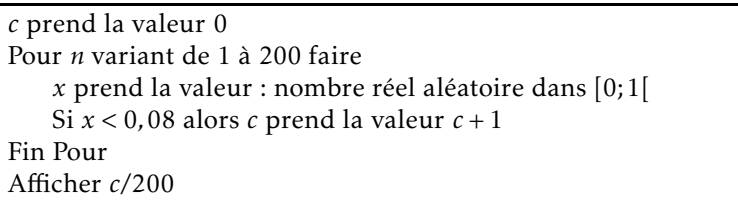

- 1. Justifier précisément l'instruction  $\le$  Si  $x$  < 0,08  $\ge$ .
- 2. Quel est le rôle de la variable  $c$ ?
- 3. À quoi correspond la valeur affichée à la fin de l'exécution de l'algorithme ?
- 4. On réalise un très grand nombre de fois cet algorithme. À l'aide de la loi binomiale, indiquer la valeur moyenne de  $c$ à laquelle on peut s'attendre.
- 5. On effectue des modifications et on donne maintenant l'algorithme ci-dessous. Que fait cet algorithme ?

*c* prend la valeur 0 *n* prend la valeur 0 Tant que *c <* 50 faire *x* prend la valeur nombre réel aléatoire dans [0;1] Si *x <* 0*,*08 alors *c* prend la valeur *c* + 1 *n* prend la valeur  $n + 1$ Fin Tant que Afficher *n*

### Exercice 43

est une fonction définie sur  $\mathbb R$ . On donne l'algorithme suivant :

```
Saisir a
h prend la valeur 1
Pour I allant de 1 à 8, faire
    d prend la valeur \frac{f(a+h)-f(a)}{h}Afficher d
    h prend la valeur h
10
Fin Pour
```
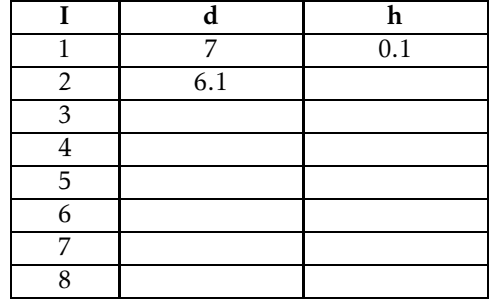

- **1.** On choisit la fonction définie par  $f(x) = x^2$  et on saisit  $a = 3$ .
	- a. Quelle est la valeur de  $f(a)$ ? Quelle est la valeur de  $f(a+1)$ ?
	- b. Compléter le tableau donné ci-dessus.
	- c. Vers quelle valeur semble tendre *d* ? Quelle définition donne-t-on à cette valeur ?
	- **d.** Quel sera, approximativement, le dernier nombre affiché si on choisit  $a = 5$ ?
- 2. L'exécution de cet algorithme, avec une autre fonction et  $a = 0$ , donne l'affichage ci-dessous. Quelle conjecture pouvons-nous formuler sur cette fonction ?

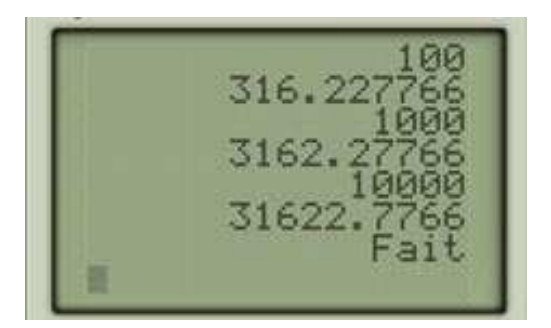